## **Maintain Organization User (OU) Account Profile**

(including update access, reset password, and suspend an account)

This step-by-step guide outlines the general process required to maintain an OU Account's profile **by a PA, and by the SA under the same branch,** including

- updating user's profile,
- resetting password,
- updating access and suspending an account.

It is for general guidance only. The screenshots provided hereunder are for general illustration purpose and may not be specific for the case/document concerned.

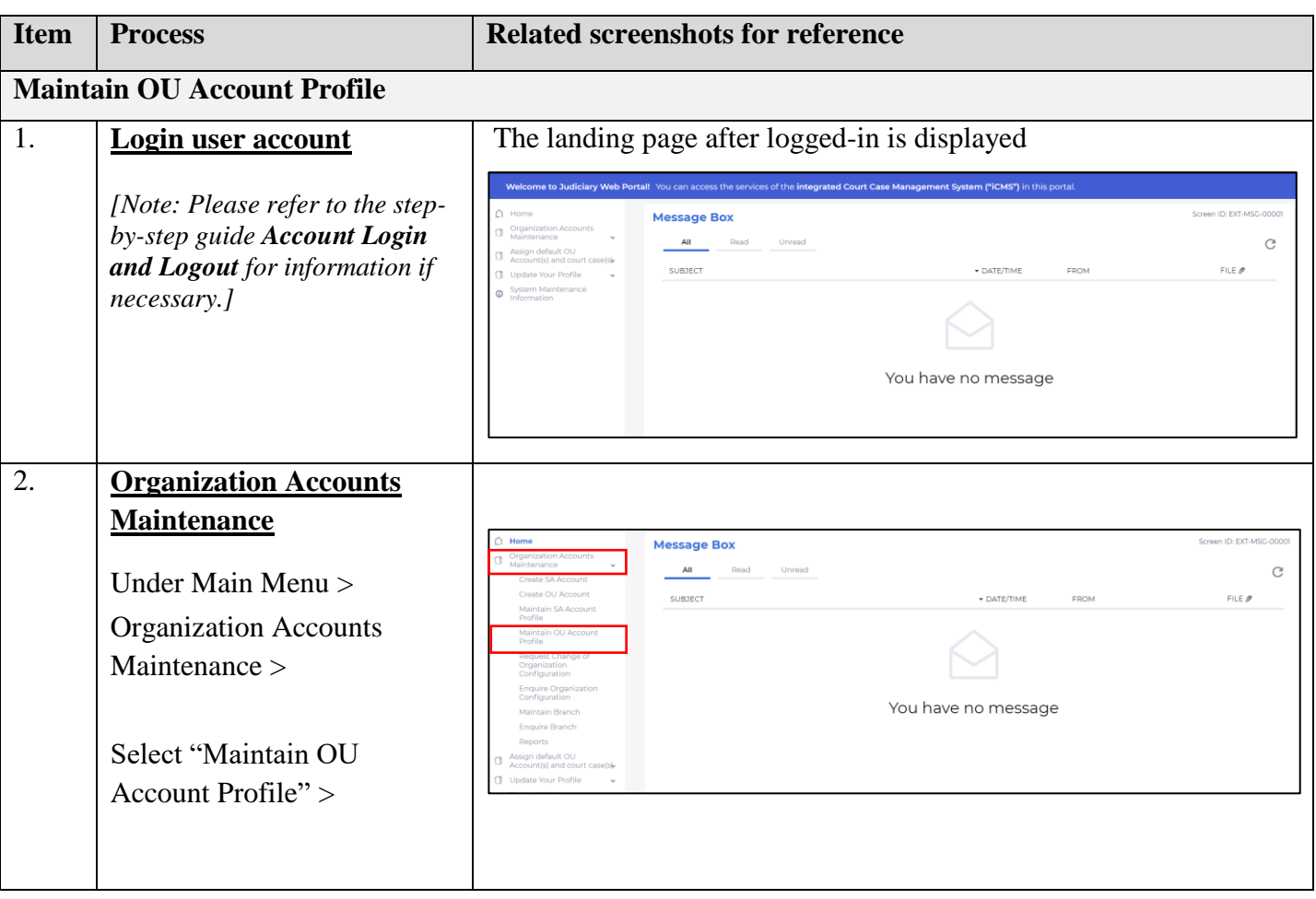

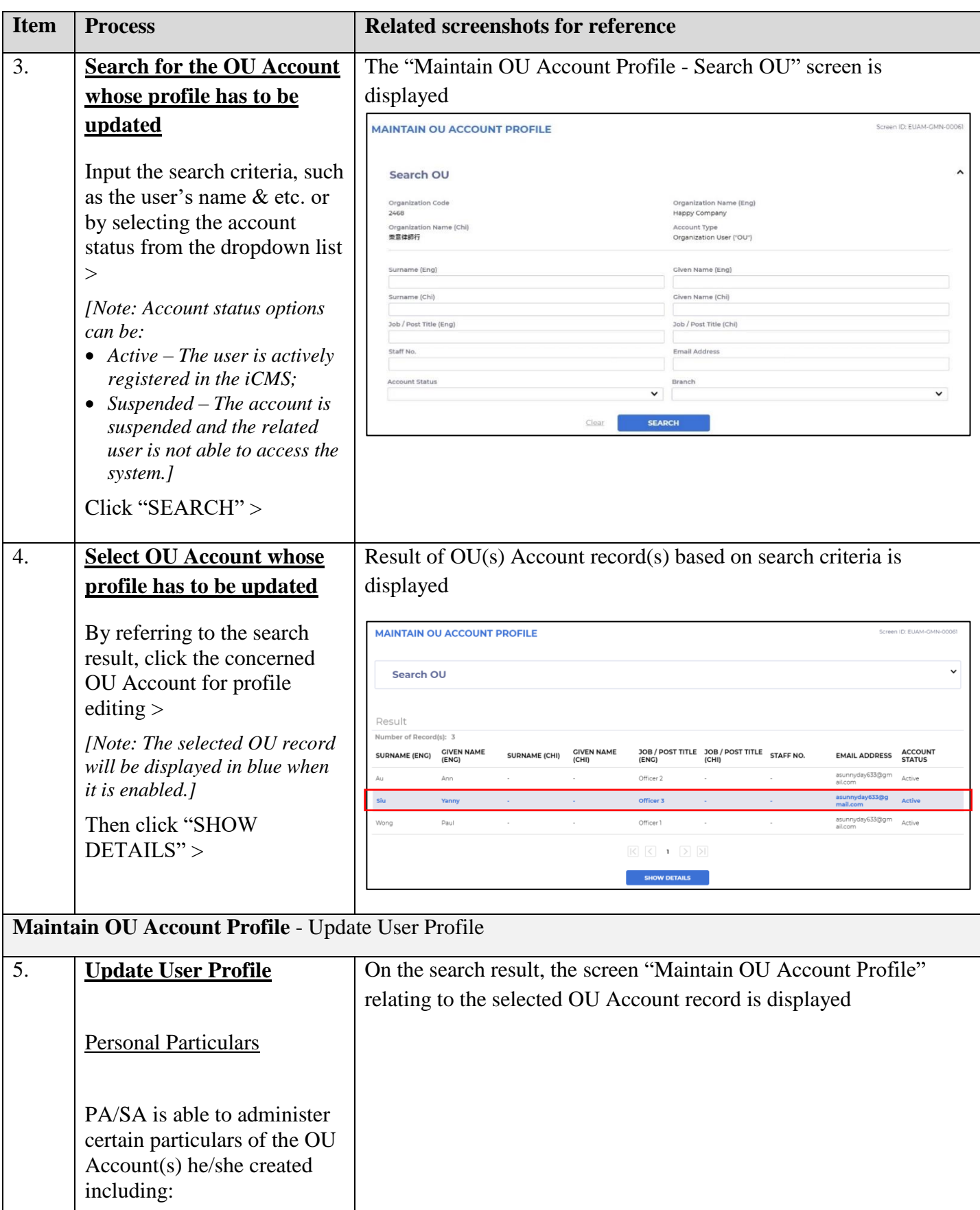

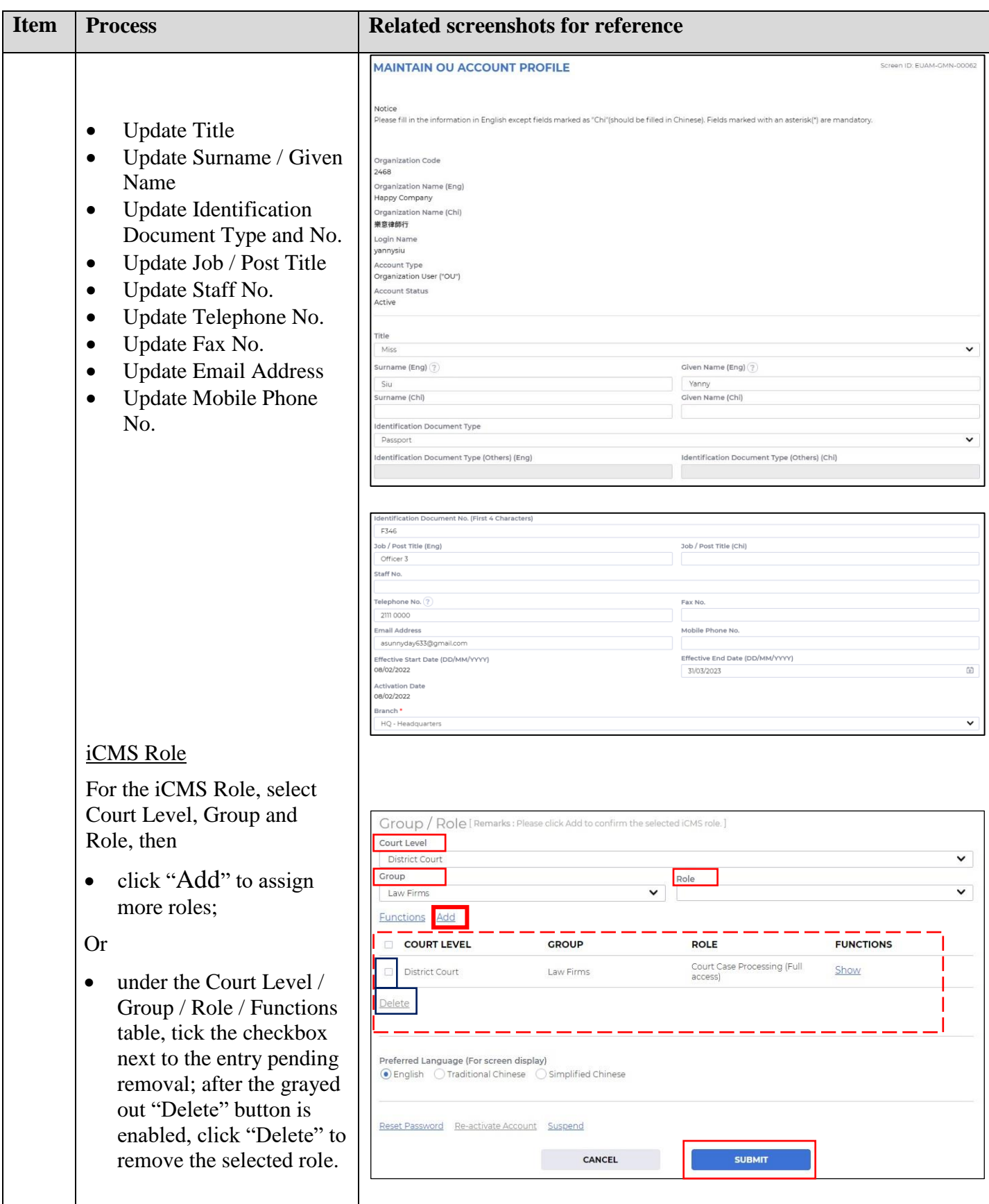

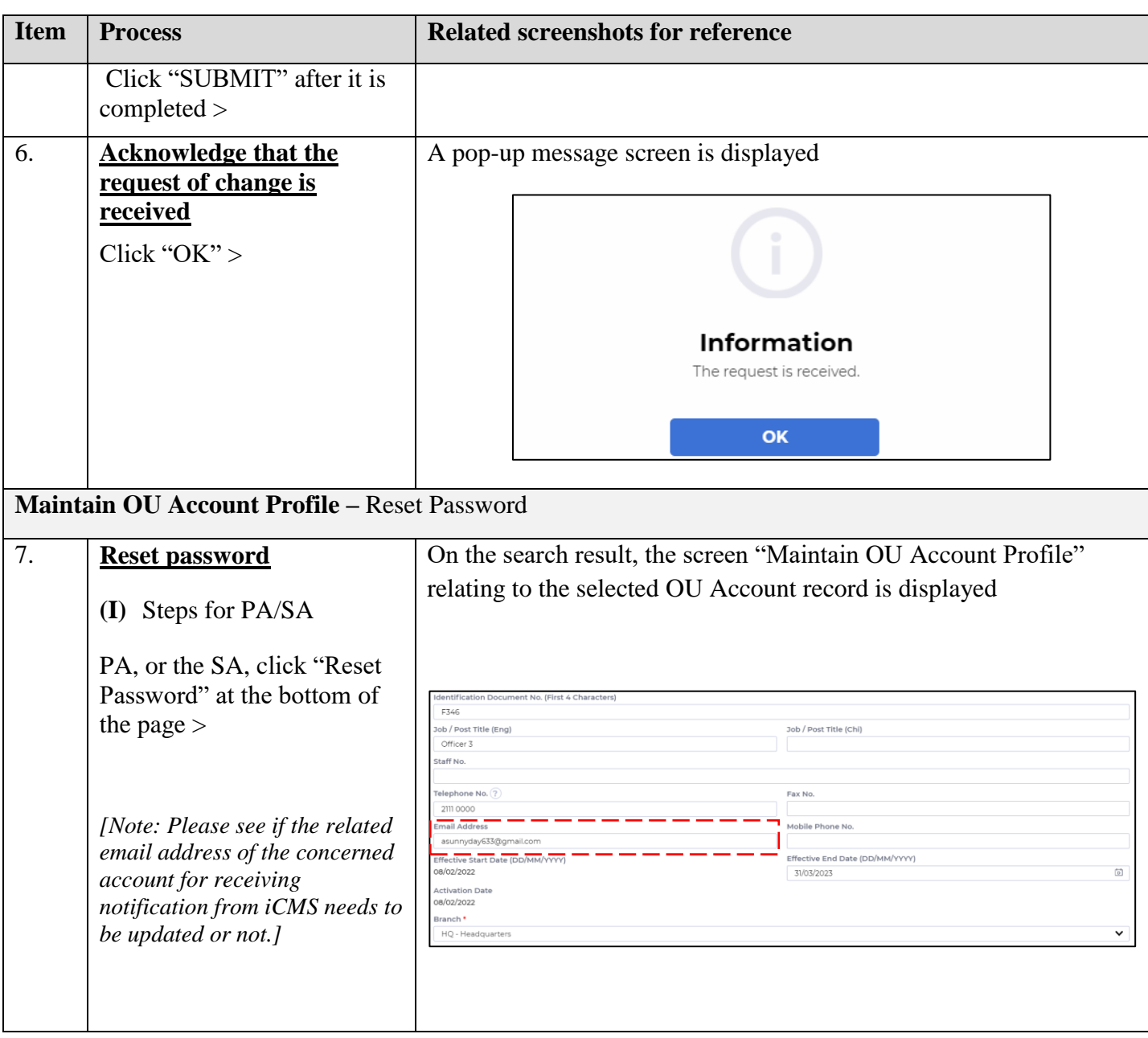

Step-by-step guide – "Maintain OU Account Profile (including update access, reset password, and suspend an account)"

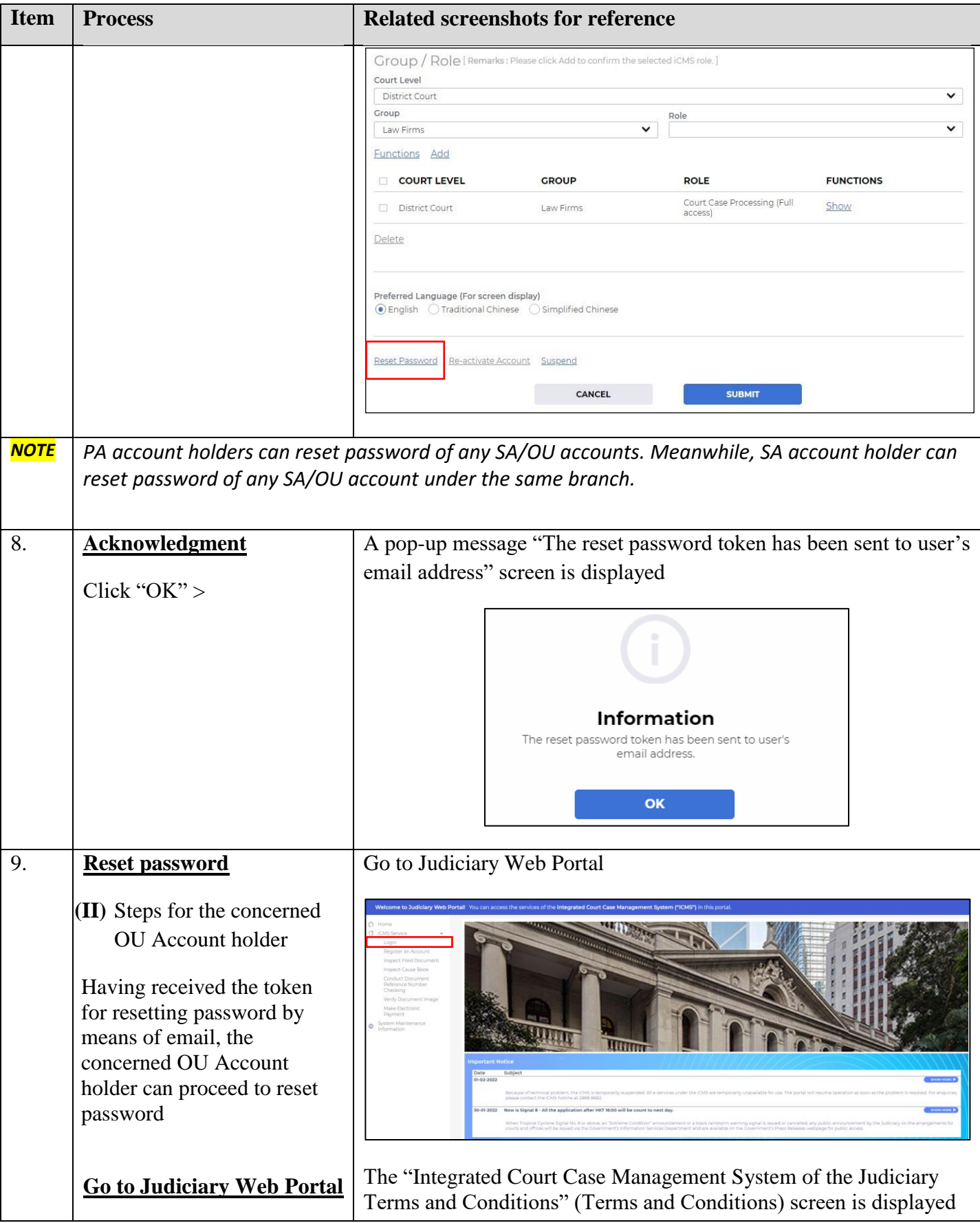

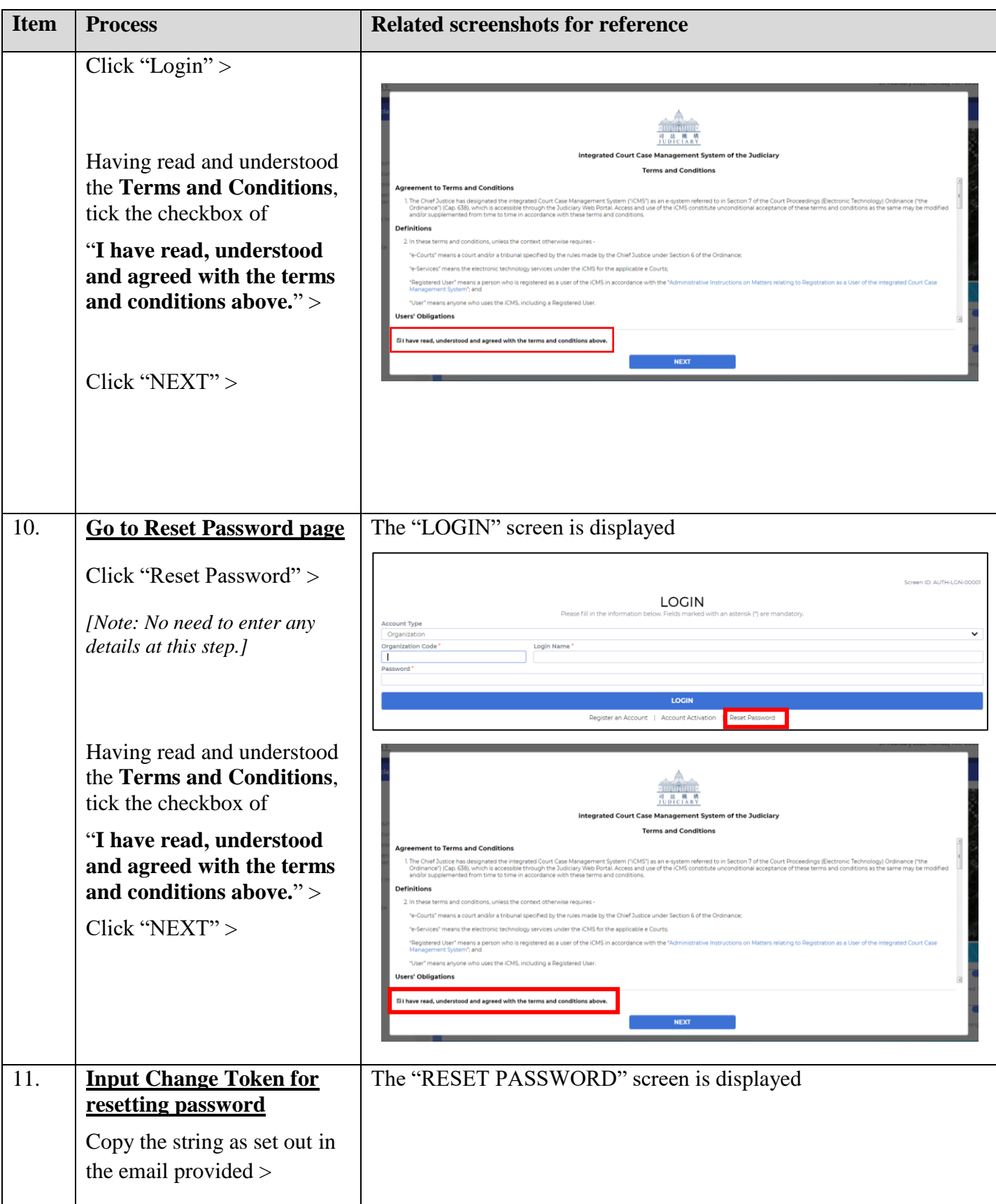

Step-by-step guide – "Maintain OU Account Profile (including update access, reset password, and suspend an account)"

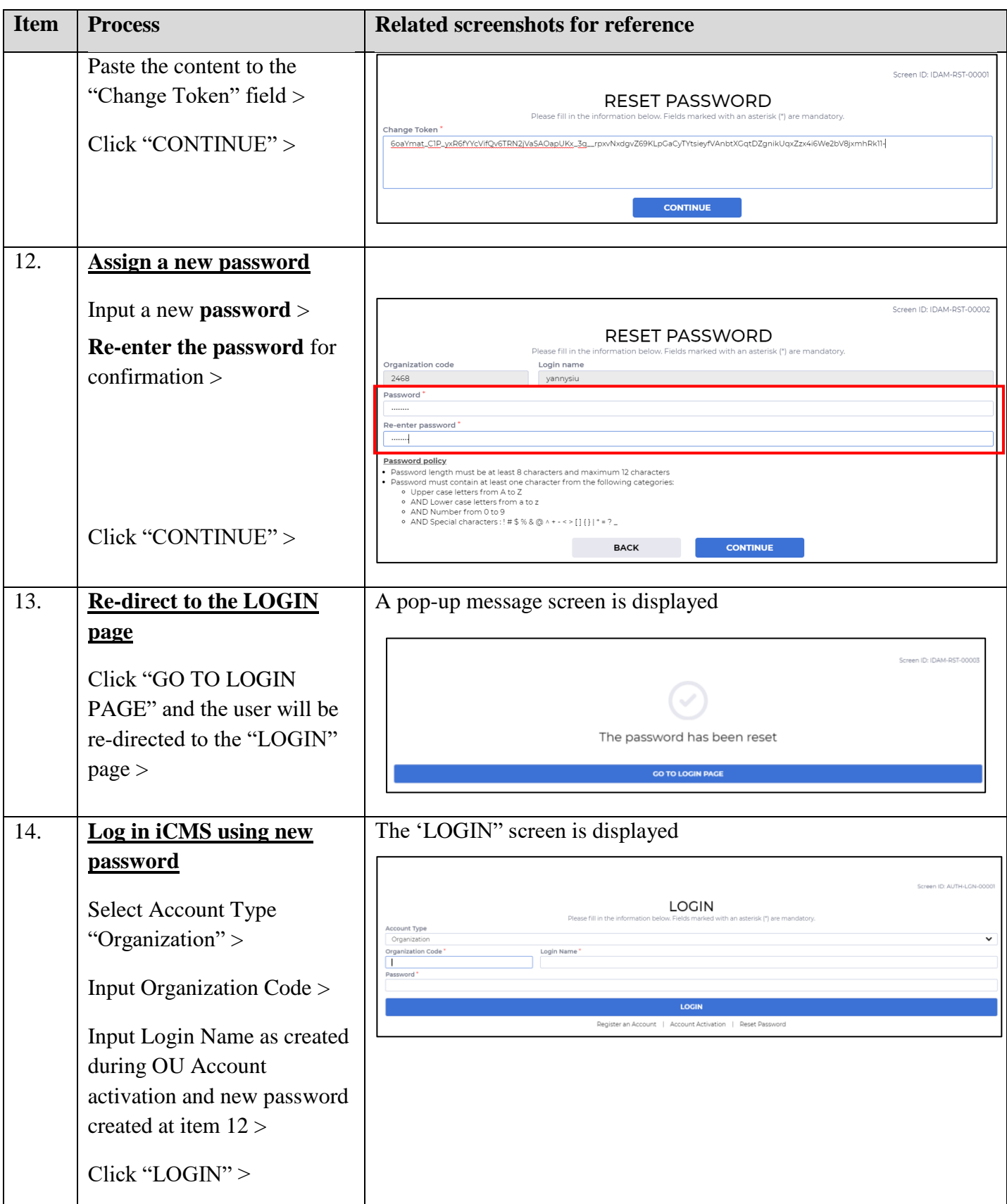

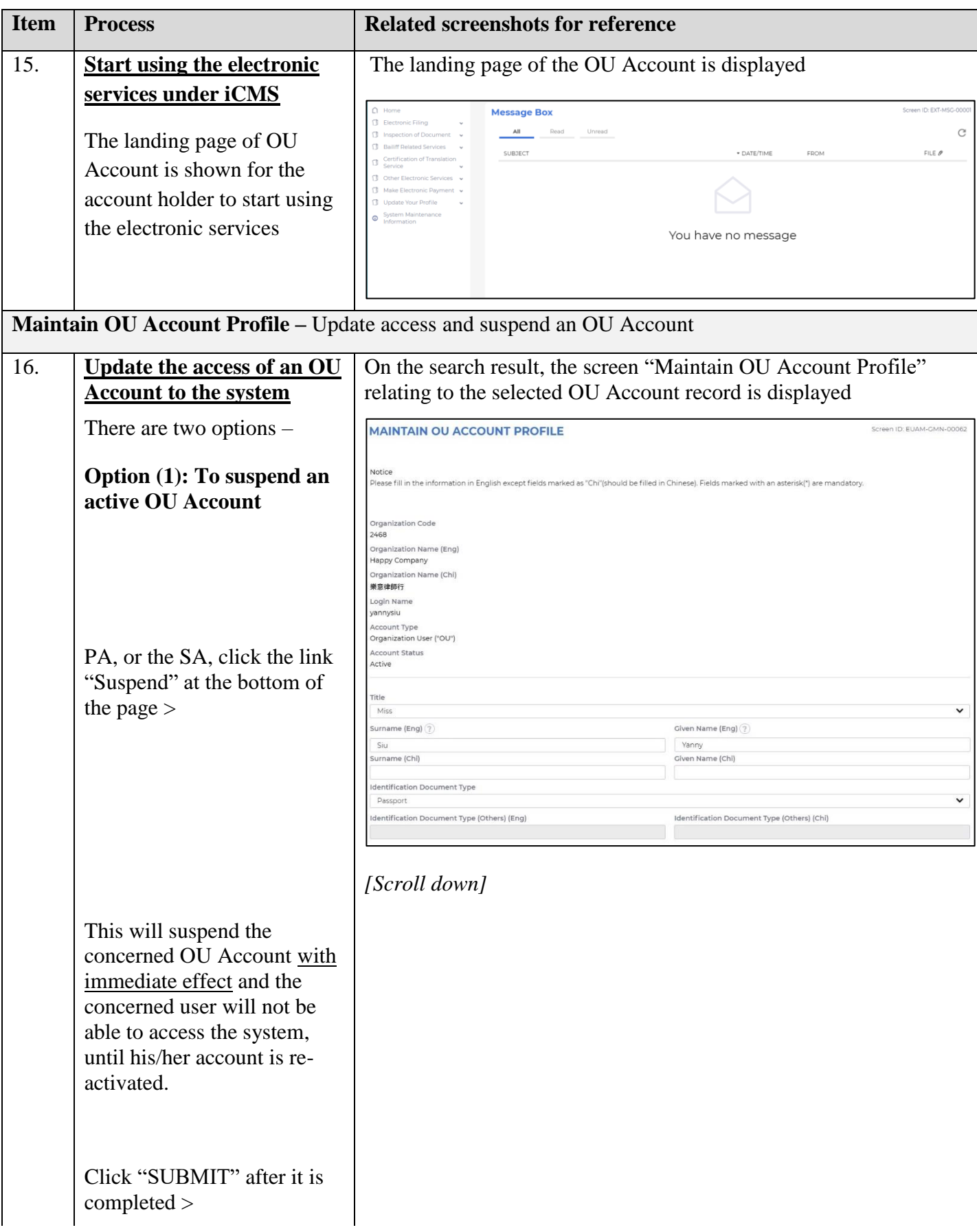

Step-by-step guide – "Maintain OU Account Profile (including update access, reset password, and suspend an account)"

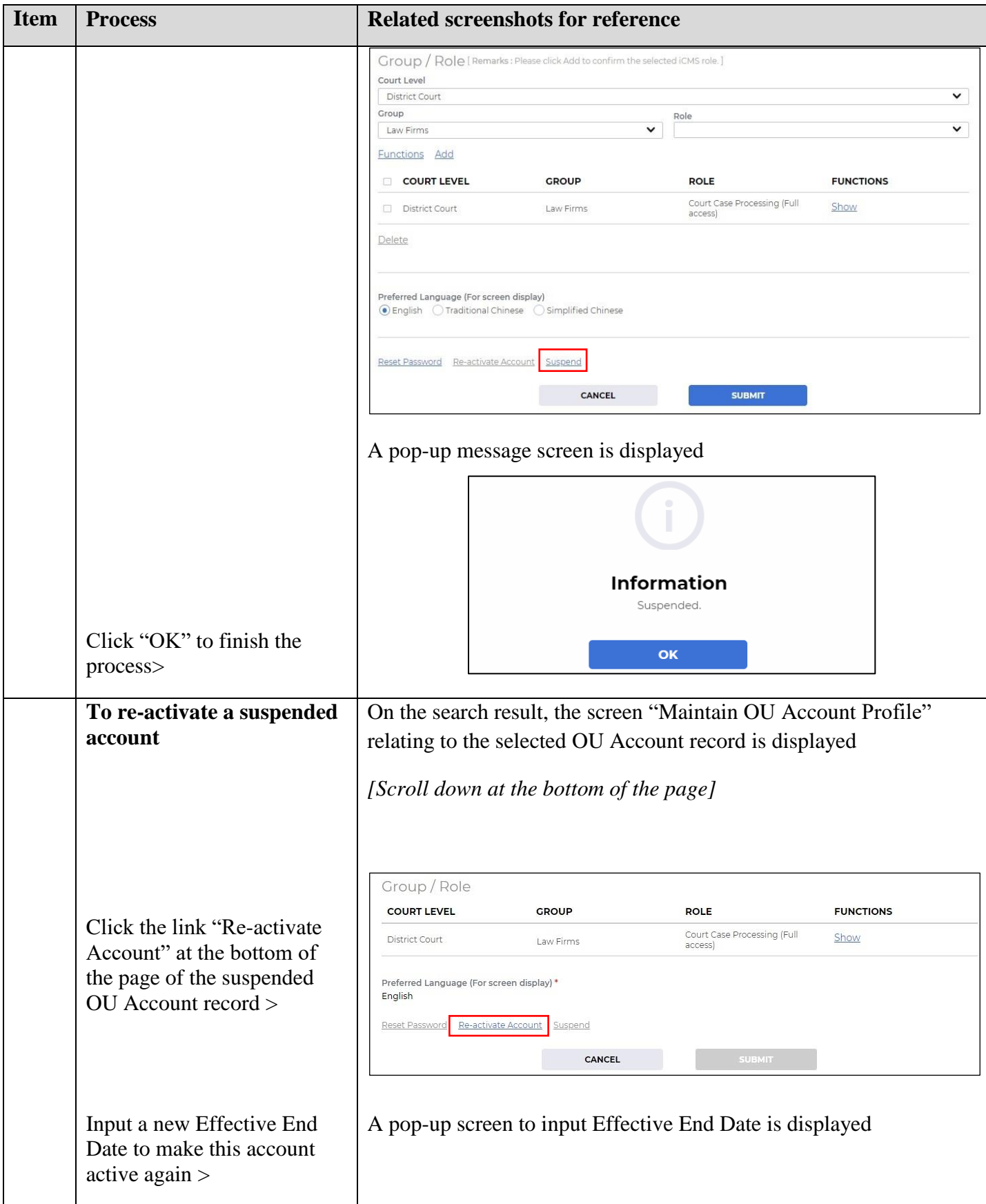

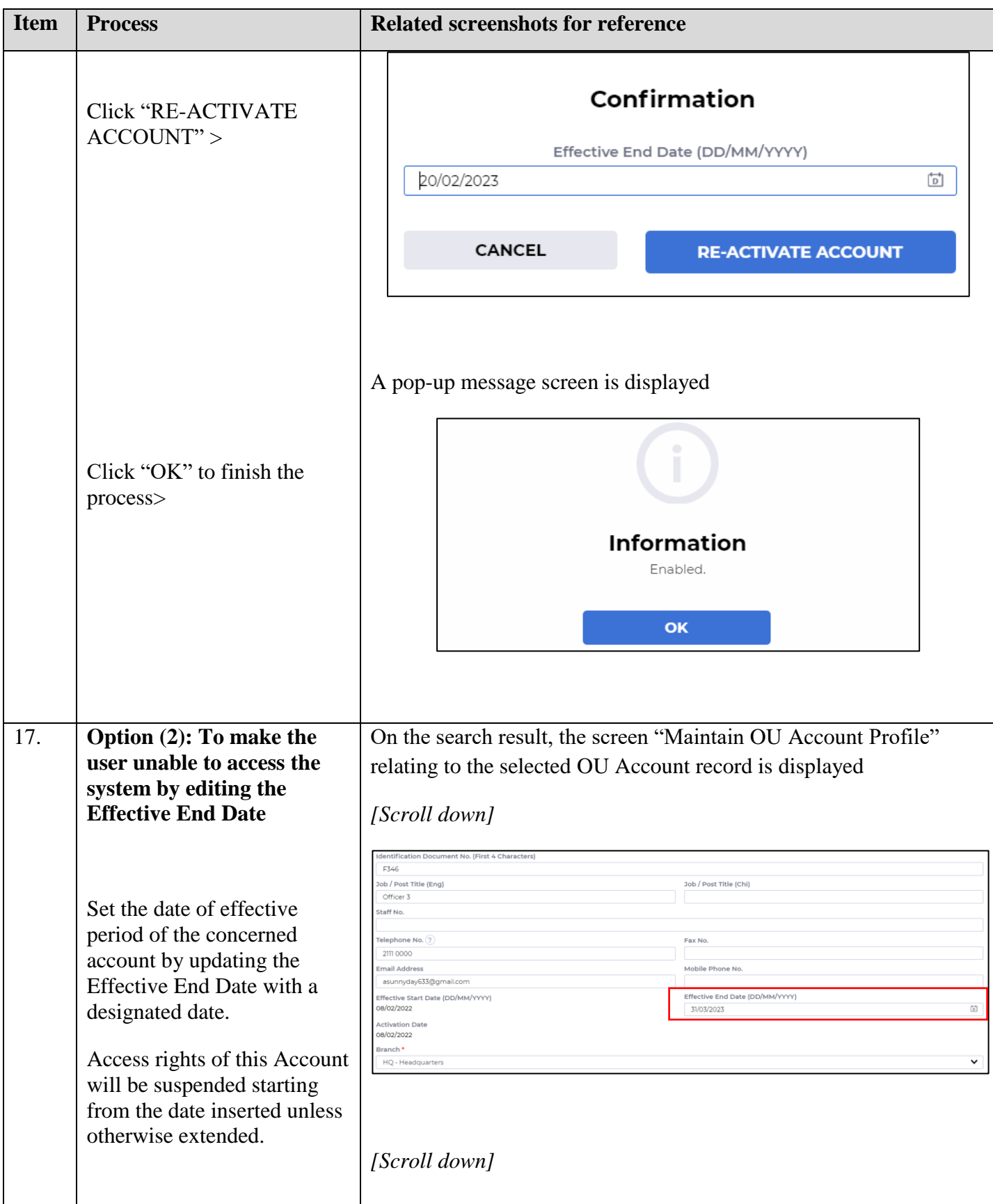

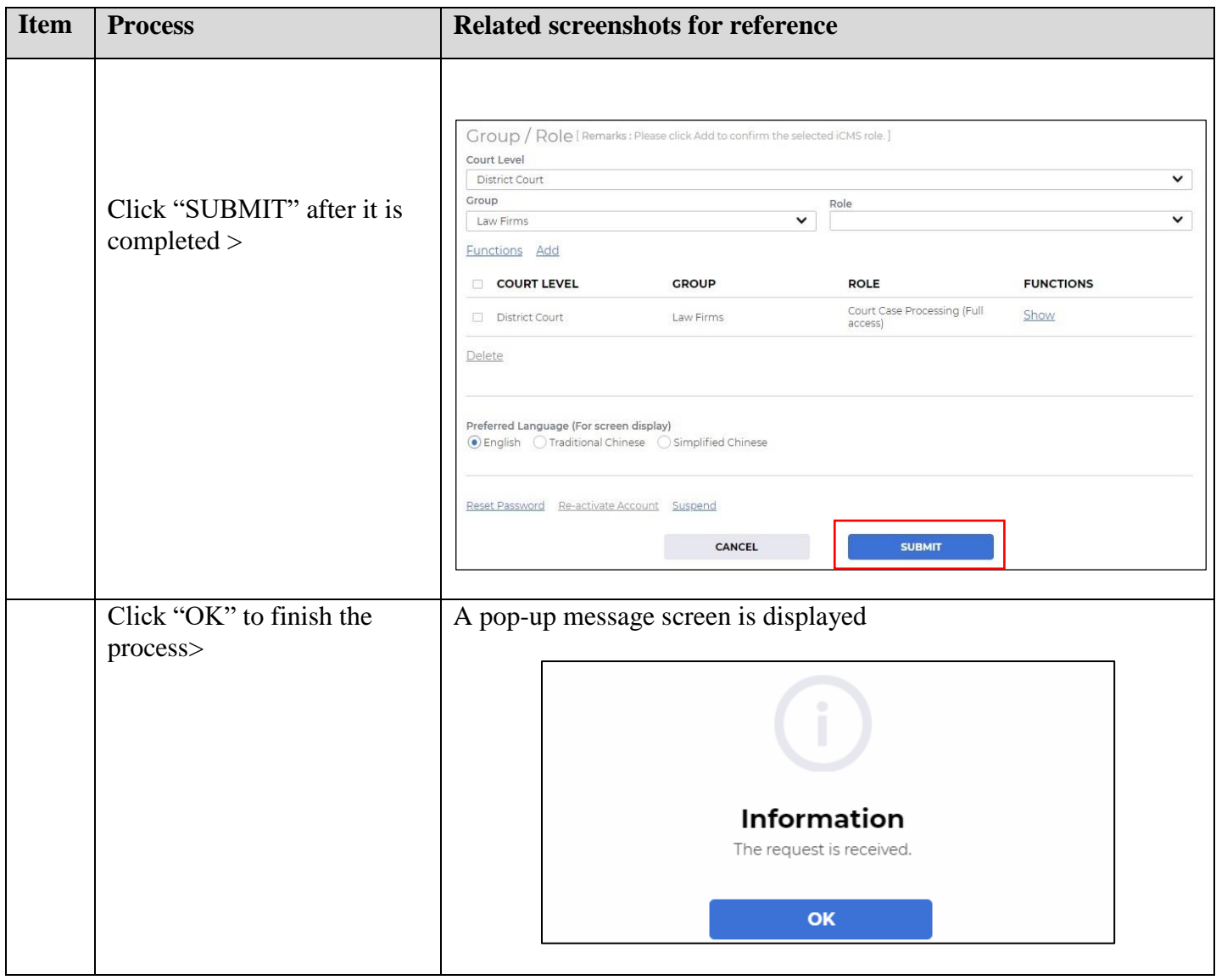